, tushu007.com

## <<电脑操作与常用技巧速查>>

 $<<$   $>>$ 

- 13 ISBN 9787900428448
- 10 ISBN 7900428445

出版时间:2008-1

页数:247

字数:441000

extended by PDF and the PDF

http://www.tushu007.com

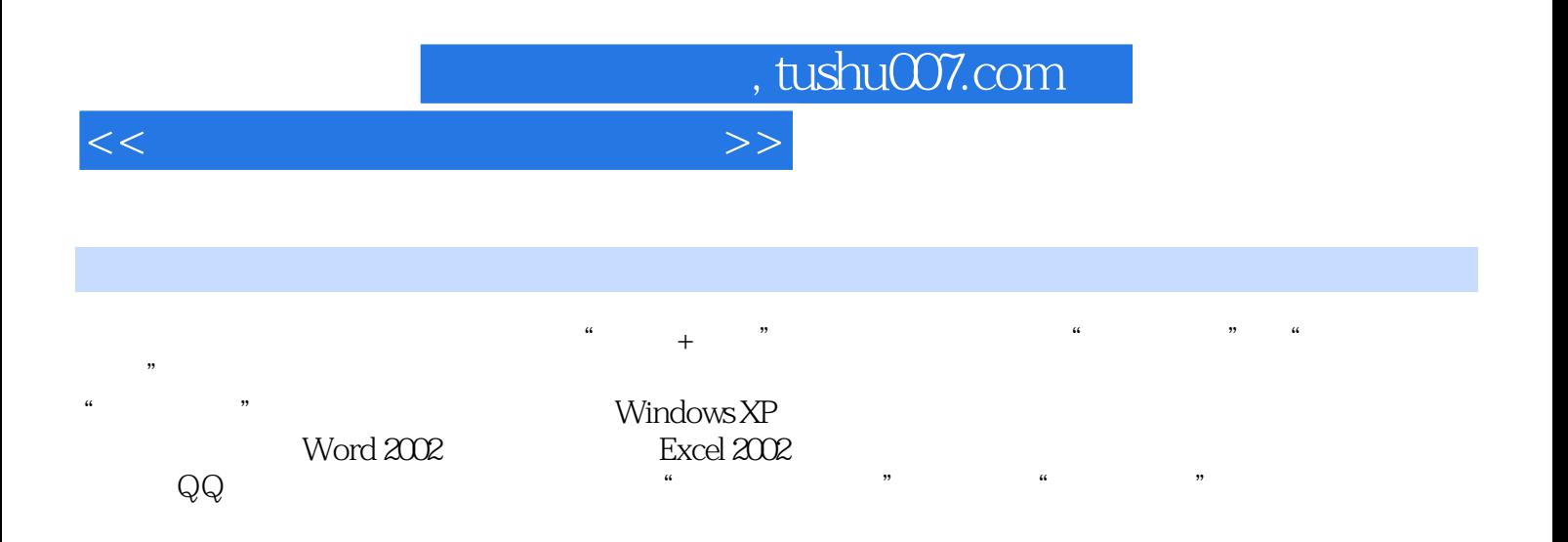

## , tushu007.com

## $<<\frac{1}{2}$

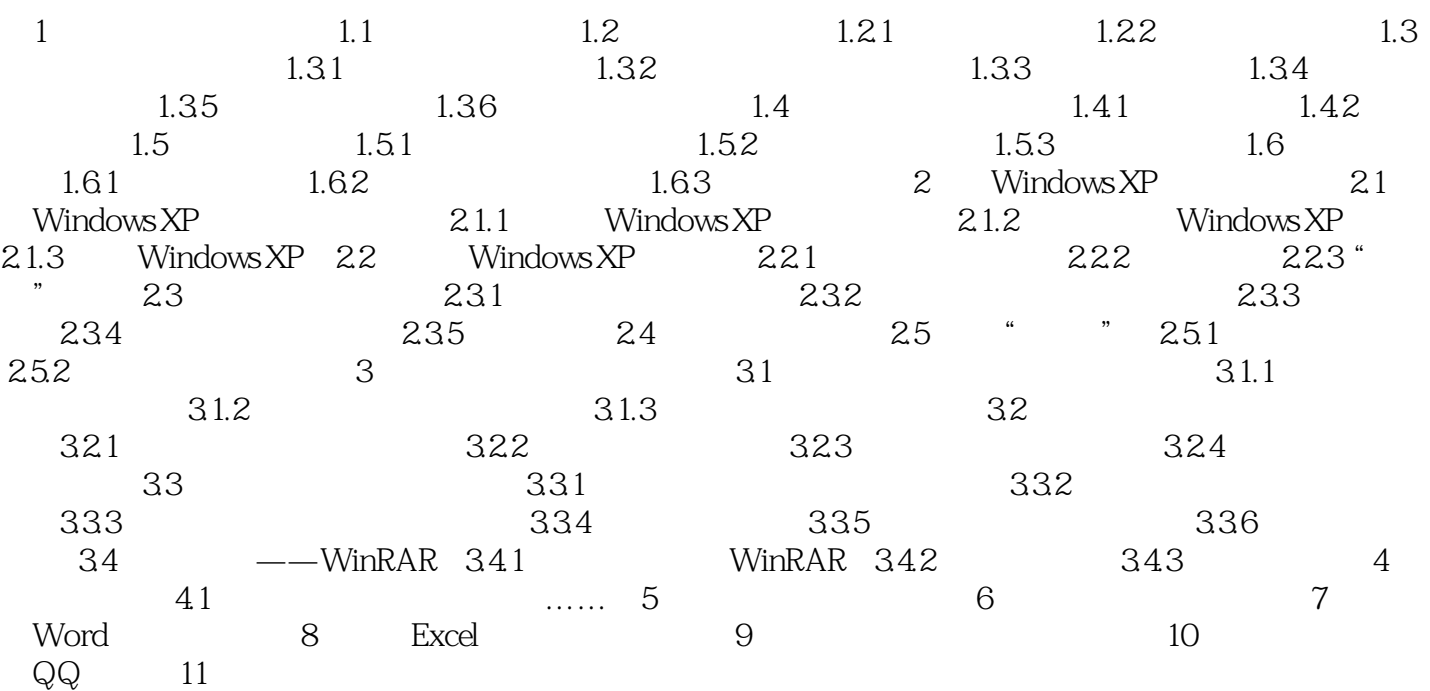

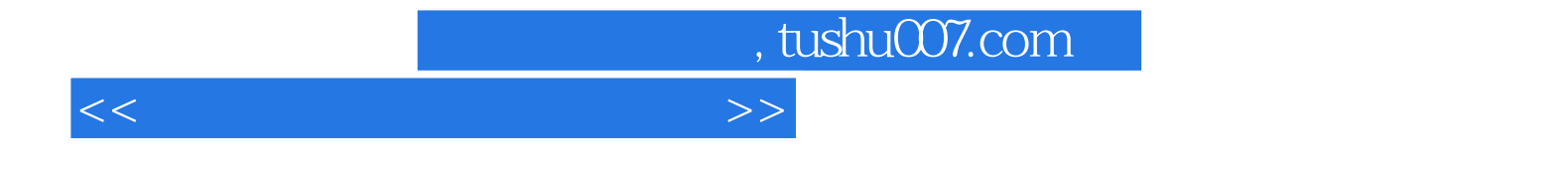

本站所提供下载的PDF图书仅提供预览和简介,请支持正版图书。

更多资源请访问:http://www.tushu007.com